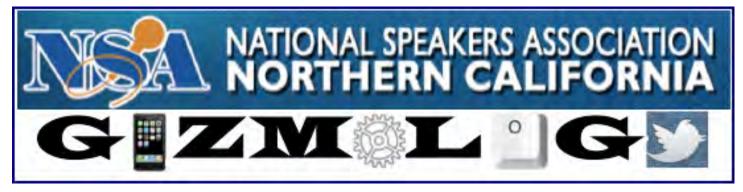

# A Day Dedicated to Demystifying Technology for All Members!

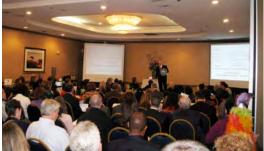

**GIZMOLOGY** — the special March 3, 2012 meeting of the NATIONAL SPEAKERS ASSOCIATION — NORTHERN CALIFORNIA CHAPTER, was dedicated to the promise of meeting all members wherever they were on the technology continuum, and nudging them forward. Luddites and techies alike attended sessions to help them learn new skills, gain more confidence and leave with tangible "next steps" for growing their speaking businesses by better leveraging technology.

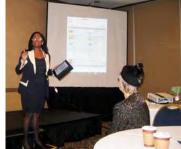

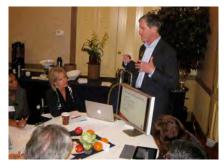

A dynamic keynote speaker, FORD SAEKS, who makes social media accessible and fun, kicked off this day-long extravaganza. Periodic quick-hitting **Demos & Devices** segments from the main stage featured different members sharing wisdom on the latest gizmos & gadgets. Finally, our **Seek the Geek** subject matter experts helped members leverage technology live during multiple cracker-barrel sessions at roundtables throughout the day. 120 attendees left eager and confident to apply their learning at once!

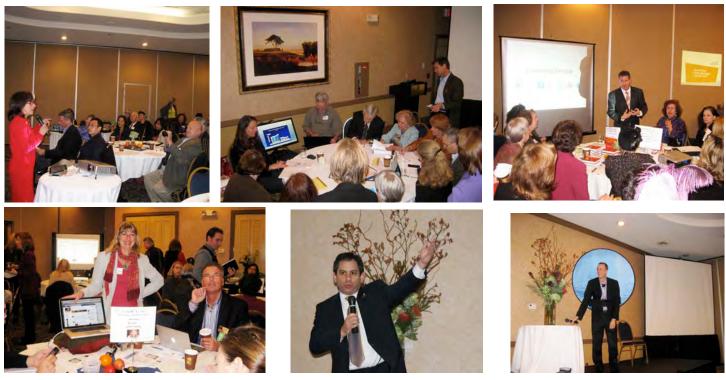

Event conceived and produced by Craig Harrison's ExpressionsOfExcellence.com, past NSA/NC president and 16-year member of NSA.

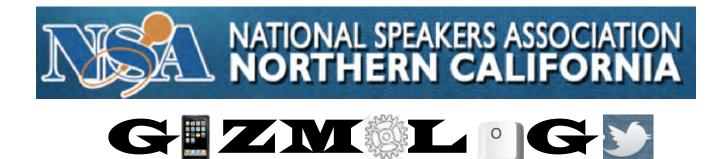

### Gizmology — The March 3<sup>rd</sup> NSA/NC Chapter Meeting, is just for you!

An NSA/NC chapter meeting for *all* chapter members and guests. where we help you improve your Find-ability, Unique-ability and Profitability! We will demystify technology to help grow your business and provide "next steps."

Seek the Geek sessions

What A Virtual **Assistant Can Do For You!** 

**Avoid Getting** Your FB Page Hacked!

Google Search Secrets

**Fabulous Facebook Fan** Pages

Social Media Marketing Made Simple

Podcasting<sup>101</sup>

**Instant Video** to YouTube

LinkedIn!

Visual iPad Notetaking!

Build Your Speaking Empire: Get More Bookings, Sell More **Products, Make More Money!** 

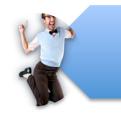

Seek the Geeks hosted tables in AM & Afternoon

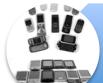

**Cool Current Demos & Devices** Live and On Screen

More Geek sessions

You're your **Content to Cash with** e-Courses

> Google+ Branding Pages!

Marketing Automation & Membership sites

> Understand Engagement Marketing!

Make A Date to De-mystify Learn how to use the SQUARE app, see **demos** of DROPBOX, Technology

Tweeting for Bring your promotional materials for a chance at one of Ford's famous "Marketing Makeover Hot Seats!

Free Green Screen Video for 2Lucky Members!

Bring your laptop, tablet, smart phone or smart assistants. FREE WI-FI for all.

e-Learning Trends

NEW LOCATION: Embassy Suites South SF Hotel, 250 Gateway Blvd., South SF, 94080 Register online at www.nsanc.org. Questions: (650) 646-4220

CARBONITE, OFFLINE PAGES, OFFICE HD, iPADS and more.

**Speakers** 

Mastery for

**Dummies** 

Wordpress Sites to

Impress

Meetup

And more!

## NSA/NC Gizmology: Seek the Geek **Morning Sessions**

| Table<br>1 | Manuela Pauer, CPCC<br>Pauer Consulting<br>manuela@pauerconsulting.com<br>Manuela is a Certified Professional Coach,<br>workshop leader, and speaker. An<br>authority in personal and self-empower-<br>ment, she works with clients who feel<br>unfulfilled or stuck in their life or career, to<br>increase their confidence, improve<br>relationships, and rediscover their passion<br>and purpose. She is the creator of the<br>acclaimed program "Fall in Love with<br>Yourself—Fall in Love with Your Life."                   | How to Launch and Grow a<br>Meetup Group to Expand Your<br>Audience<br>Establish yourself as an expert, expand<br>your audience, and get paid to speak by<br>setting up a Meetup group (a local<br>community of people) on your topic!<br>Learn how to set up your group in 4 easy<br>steps; the 5 secrets to a successful<br>Meetup; and 6 tips and tricks to keep your<br>Meetup growing and supporting your<br>business.                                                                                                    |
|------------|----------------------------------------------------------------------------------------------------|----------------------------------------------------------------------------------------------------|
| Table<br>2 | Karen Rice<br>Constant Contact<br>Regional Development Director N. California<br>krice@constantcontact.com<br>(855) 847-0635<br>A popular speaker and educator, Karen<br>delivers real-world tools and strategies that<br>drive stellar results immediately! While her<br>topics and strategies may be cutting-edge,<br>it doesn't take an interactive guru to "get it."<br>Karen simplifies the information and<br>provides essential basics, secrets, and<br>shortcuts that will make it easy for you to<br>get on your way fast. | <ul> <li>Social Media + Email Marketing =<br/>SuccessEngage!</li> <li>Engagement Marketing integrates email<br/>marketing and social media marketing in<br/>order to build connections, monitor<br/>feedback, share interesting content and<br/>drive toward business success.</li> <li>Learn how to build lasting relationships<br/>with existing customers by providing an<br/>excellent customer experience</li> <li>Make connections that engage your<br/>audience and enable an ongoing dialog</li> <li>Use social media to continue the dialog,<br/>engage a broader audience feedback,<br/>share interesting content and drive<br/>toward business success.</li> </ul> |
| Table<br>3 | Shera Sever<br>Igniting the Spark™<br>www.sherylsever.com<br>(415) 713-7727<br>An early adopter of social networking, open<br>source platforms with 20+ years<br>experience in content development,<br>marketing, and client engagement, Shera<br>helps speakers, authors, consultants, and<br>businesses build their platform with social<br>networking, info products and virtual<br>summits.                                                                                                    | Becoming Friends with<br>Facebook<br>Designed for beginners or those new to<br>Facebook, this session will address how to<br>set up a profile, share links and photos,<br>and build your network.<br>We will also cover basic do's and don'ts of<br>social networking etiquette.                                                                                                    |

## NSA/NC Gizmology: Seek the Geek **Morning Sessions**

|            | Ian Griffin                                                                                                    | Podcasting 101                                                                                                    |
|------------|----------------------------------------------------------------------------------------------------|----------------------------------------------------------------------------------------------------|
| Table<br>4 | www.exec-comms.com<br>lan is a freelance speechwriter and<br>executive communications expert. Hear<br>lan's podcast on podcasting!<br>www.exec-comms.com/blog/2008/10/26/<br>podcasting-101                                                                                                    | Learn how easy it is to record, edit, and<br>post a podcast to the Web and iTunes. For<br>under \$100 total investment you can<br>create podcasts of speeches, training<br>sessions, customer testimonials and more.<br>Host them on your blog as free content or<br>distribute to subscribers as a valuable<br>resource.                                                                                                    |
| Table<br>5 | Donovan Rittenbach<br>www.donovanrittenbach.com<br>(510) 684-6997<br>Donovan has extensive experience<br>deploying WordPress, the most popular<br>blogging and website management<br>software in the world.                                                                                                    | Ford Saeks Has A Blog<br>Why Don't YOU?<br>You want people to buy your services.<br>They won't unless they can see your<br>sparkling personality. Use a Wordpress<br>website and blog to establish credibility<br>with your market by showing what an                                                                                                    |
|            |                                                                                                    | interesting communicator you are.                                                                                                    |
| Table<br>6 | Rachel Smith<br>Grove Consultants International<br><u>www.grove.com</u><br><u>www.digitalfacilitation.net</u><br>Rachel works with groups both face-to-face<br>and virtually, using visual facilitation<br>techniques to help clients see the big<br>picture. She also offers graphic recording<br>services, either digital or paper-based, for<br>conferences and keynotes, and coaches<br>visual practitioners as they learn to work in<br>the digital realm. | Visual Note-Taking on the iPad:<br>A Hands-On Session!<br>The iPad is the perfect tool for digital<br>visual note-taking. Bring your iPad loaded<br>with your favorite drawing tool to learn how<br>to create beautiful records of meetings,<br>conference sessions, conversations, and<br>ideas. No prior drawing experience is<br>required—anybody can learn to take visual<br>notes!<br>Recommended apps: Sketchbook Pro or<br>Brushes (not ArtRage, unless you are<br>already an artist) |
| Table<br>7 | Rosemarie D'Amiani and Clyde<br>Lerner<br>www.AbracadabraSocialMedia.com<br>(888) 688-0477<br>Rosemarie D'Amiani is a Maven and Clyde<br>Lerner the Tech Wizard of Abracadabra, a<br>social media company. Social<br>mediadone for you!                                                                                                    | Get Your Facebook Account<br>Hacked Today!<br>It's Free! Come learn how it's done and<br>we'll give you M&Ms. Some of the benefits<br>of being hacked: Identity theft, breach of<br>personal information, scammers who have<br>your contact list and access to your family<br>photos, especially your children. Learn<br>about Facebook security!                                                                                                    |

### NSA/NC Gizmology: Seek the Geek Morning Sessions

| Table<br>8  | Patrick Schwerdtfeger<br>Author, Webify Your Business<br>www.80shortcuts.com<br>(510) 282-4115<br>Video:<br>www.youtube.com/watch?v=6bDpycDVft8                                                                                                    | A Winning Formula for Social<br>Media Success: 3 Questions<br>That Will Change Your<br>Perspective Forever<br>Case histories of successful social media<br>campaigns, focusing on Facebook, Twitter,<br>and YouTube.                                                                                                    |
|-------------|----------------------------------------------------------------------------------------------------|----------------------------------------------------------------------------------------------------|
| Table<br>9  | Bill Arnold<br>www.VantagePath.com<br>(415) 305-4990<br>Bill@vantagepath.com<br>Bill has been responsible for employee<br>training in several companies. Later he<br>found Vantage Path, the first complete e-<br>learning platform for trainers and<br>consultants to develop, market, manage,<br>and syndicate their digital content.                                         | Taking Advantage of the Boom<br>in E-Learning Expenditures<br>Traditional corporate and government<br>classroom budgets have been steadily<br>shrinking for 12 years. Conversely, e-<br>learning expenditures are soaring. Learn<br>how to use your existing content to easily<br>provide best-in-class e-learning for your<br>clients. |
| Table<br>10 | Daniel Barre<br>Innovative Futures<br><u>http://innovatingfutures.com</u><br><u>http://innovatingmarketing.com</u><br>Daniel has run large-volume printer and<br>printer supplies websites and has recently<br>been supporting entrepreneurs and<br>businesses with their sales and marketing<br>through coaching, consulting, custom web<br>development, and search marketing. | Attracting and Satisfying<br>Customers for Life via CRM<br>Discussion on attraction and conversion<br>techniques integrated with Infusionsoft<br>sales, marketing and CRM, with and<br>without integrated membership sites.<br>Daniel is a Certified Infusionsoft<br>Consultant                                                         |

# Your Morning's Emcee:

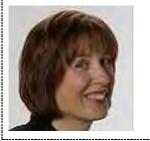

#### **Cindy Ventrice**

www.maketheirday.com (831) 476-4224 cventrice@maketheirday.com

**Cindy Ventrice** is the author of *Make Their Day! Employee Recognition That Works.* She actively uses technology to stay in touch with her readers, clients, and potential clients.

Т

### NSA/NC Gizmology: Seek the Geek Afternoon Sessions

| Table<br>1 | Rosemarie D'Amiani and Clyde<br>Lerner<br>www.AbracadabraSocialMedia.com<br>(888) 688-0477<br>Experienced specialists in technology,<br>business, and social media.                                                                                                    | Google+ Branding Pages Key to<br>Your Search Success<br>Pump up your Google Juice Today! Get<br>Free M&Ms. What's better than<br>chocolate? An untapped market, of course!<br>Get more Google Juice with the new<br>search strategy. Plus, gain an invaluable<br>piece of online real estate that is under-<br>recognized, and find out why it is a great<br>online opportunity. Learn why and how to<br>maximize a branded presence with a<br>Google+ Business Page that draws new<br>friends, clients, and vendors.                                                                                                    |
|------------|----------------------------------------------------------------------------------------------------|----------------------------------------------------------------------------------------------------|
| Table<br>2 | Kurt Shaver<br>kurt@thesalesfoundry.com<br>www.TheSalesFoundry.com<br>(707) 542-9022<br>Kurt Shaver has closed million-dollar deals<br>and worked with Fortune 500 companies.<br>As a speaker, trainer, and catalyst he<br>helps sales teams excel with innovative<br>workshops and training programs and<br>time-tested selling techniques.                                                                                 | Get LinkedIn to More Business<br>Learn how to leverage the #1 business<br>networking tool to identify, connect, and<br>get LinkedIn to more decision-makers.<br>• Grow your professional network<br>• Get more high-quality referrals<br>• Position yourself as an expert<br>• Build instant rapport from user-supplied<br>data                                                                                                    |
| Table<br>3 | Marit Fox<br>Abundant Administrative Services<br>www.abundantadmin.com<br>(408) 983-1006<br>Marit has over 30 years of administrative<br>and business support experience in a<br>variety of industries. Her experience<br>includes office management, where she<br>supervised five office employees. She<br>learned leadership and management skills<br>essential to the development of Abundant<br>Administrative Services. | Find Out What a Virtual<br>Speaker's Assistant Can Do for<br>You<br>Learn how a VA can assist you with the<br>seven valuable roles needed by speakers<br>to manage their speaking business. Get<br>tips for evaluating and hiring VAs.<br>Successful speakers have always relied on<br>professional help to handle all the<br>administrative and professional duties that<br>are above and beyond what the speaker<br>does on stage.<br>We will discuss some basic technology<br>tools that make working with a VA easier<br>and efficient, and answer the question<br>"How do I know that my virtual assistant is<br>qualified?" |

## NSA/NC Gizmology: Seek the Geek Afternoon Sessions

| Table<br>4 | Karen M. Clark<br>karen@mybusinesspresence.com<br>www.mybusinesspresence.com<br>Karen Clark works with entrepreneurs who<br>want to use social media to grow their<br>businesses and build relationships in less<br>time. Ask about her "get on, get noticed<br>and get off" strategies!                                                                       | Fabulous Facebook Fan Pages—<br>Attract, Engage, and Enroll Your<br>AudienceLearn how to use Facebook in order to<br>continue conversations after a speech,<br>create community around your topic, and<br>convert your audience to ongoing product<br>and program sales.                                                                                                    |
|------------|----------------------------------------------------------------------------------------------------|----------------------------------------------------------------------------------------------------|
| Table<br>5 | Rachel Smith<br>Grove Consultants International<br>www.grove.com<br>Blog: www.digitalfacilitation.net<br>A senior consultant and the Director of<br>Digital Facilitation Services for The Grove<br>Consultants International, an SF-based<br>firm that offers services and tools to help<br>organizations envision and implement<br>change.                    | Icons and Images for Visual<br>Note-Taking<br>Now that you've seen what visual note-<br>taking on the iPad can be, take the next<br>step: learn a few simple icons and images<br>to use in your visual notes.<br>Rachel will show you how to draw star<br>people, banners and arrows, and more.<br>You'll begin to build your own personal<br>library of visual icons.                                  |
| Table<br>6 | Donovan Rittenbach<br>www.donovanrittenbach.com<br>Donovan Rittenbach, MA has managed<br>several YouTube channels, including his<br>own which has over 100,000 views. In<br>addition to being a videographer, he is an<br>avid YouTuber, and loves studying the<br>biological reasons that videos go viral.                                                    | Patricia Fripp is on<br>YouTubeWhy Aren't YOU?<br>Learn the new YouTube interface and how<br>to embed videos, and leverage your time<br>posting to YouTube, Facebook, and Twitter<br>simultaneously! View secret metrics—who<br>is watching your videos, where they get<br>bored, and more. Power tags to get you<br>found and self-promotion tips—the top<br>reasons why people will watch your video! |
| Table<br>7 | Karen Rice<br>Constant Contact<br>Regional Development Director N. California<br><u>krice@constantcontact.com</u><br>(855) 847-0635<br>Over 20 years of experience working with<br>nonprofit organizations, companies, and<br>government agencies developing and<br>implementing successful marketing, event<br>management, and public relations<br>campaigns. | Grow Your Business Through<br>Email Marketing<br>Build the relationships that are the key to<br>your business success with easy,<br>inexpensive, and highly effective email<br>marketing.<br>Learn about email campaigns and why<br>they work so well, how to use email<br>marketing, how to build lists, avoid spam<br>and increase open rates, and measure the<br>impact of your email campaigns.     |

## NSA/NC Gizmology: Seek the Geek Afternoon Sessions

| Table<br>8  | Nancy Blachman<br>Author of Google Guide<br><u>nancy@GoogleGuide.com</u><br>An author and trainer, Nancy's latest<br>passion is finding and creating<br>mathematical activities, books, magic,<br>puzzles, etc., that kids (and adults) find<br>engaging.<br>She is the site founder of<br>www.MathDelights.org                                                                                                    | Power Googling: Getting What<br>You Want from Google<br>Learn how to go beyond Google's<br>deceptively plain interface and take<br>advantage of underutilized capabilities and<br>shortcuts. Find out how to select terms and<br>search more effectively, how Google<br>interprets your query, and how to use<br>advanced search features, even<br>undocumented ones. |
|-------------|----------------------------------------------------------------------------------------------------|----------------------------------------------------------------------------------------------------|
| Table<br>9  | Jane Deuber<br>Virtual Training Expert<br>www.JaneDeuber.com<br>Jane Deuber is a five-time entrepreneur<br>who has helped thousands of business<br>owners revamp their business model to be<br>more profitable, manageable, and<br>sustainable. Through the Virtual Training<br>Academy, Jane is transforming the world<br>of virtual course delivery to an experience<br>that is interactive, inspiring, and powerfully<br>effective for students, and hassle-free and<br>highly profitable for trainers. | Turn Your Content into Cash<br>Through Virtual Courses<br>Six proven keys to monetizing your<br>existing content for higher revenues and<br>raving fans.<br>Also, see a demo of Course<br>Concierge™—a done-for-you, virtual<br>course delivery service converting a<br>speaker's existing content into e-learning.                                                   |
| Table<br>10 | Daniel Barre<br>Innovative Futures<br>db@innovatingfutures.com<br>Daniel Barre is a technological sales and<br>marketing entrepreneur, having run one of<br>Seattle's premier B2B Apple Computer<br>dealerships during the dot-com era.                                                                                                    | Leadership Tools That Inspire<br>Successful Actions<br>Daniel will lead a discussion on using<br>cloud-based project management solutions<br>to manage virtual teams, contractors, and<br>clients, to achieve milestones, keep<br>commitments, further objectives, and<br>exceed expectations.                                                                        |

# Your Afternoon's Emcee:

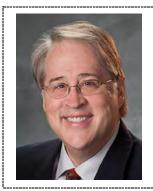

#### Ken Braly

www.speakernetnews.com ken@kenb.com

**Ken Braly** has been working extensively with computers for more than 40 years and presented the first NSA convention session on computer technology in 1984, the same year he was president of this chapter. When the Web began, he created websites for many prominent NSA speakers, including Patricia Fripp, Tony Alessandra, Jeanne Robertson, and Mark Sanborn. Today he does software design consulting at Apple and is co-publisher of the weekly resource ezine for speakers, SpeakerNet News.